## **Modelo de livro para Editora UnB**

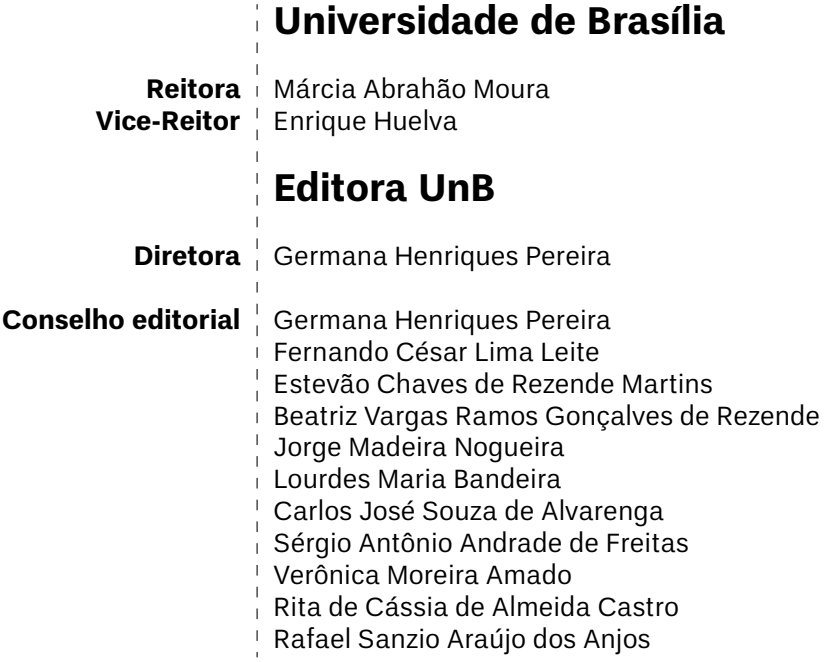

## **Modelo de livro para Editora UnB**

**Leonardo Luiz e Castro**

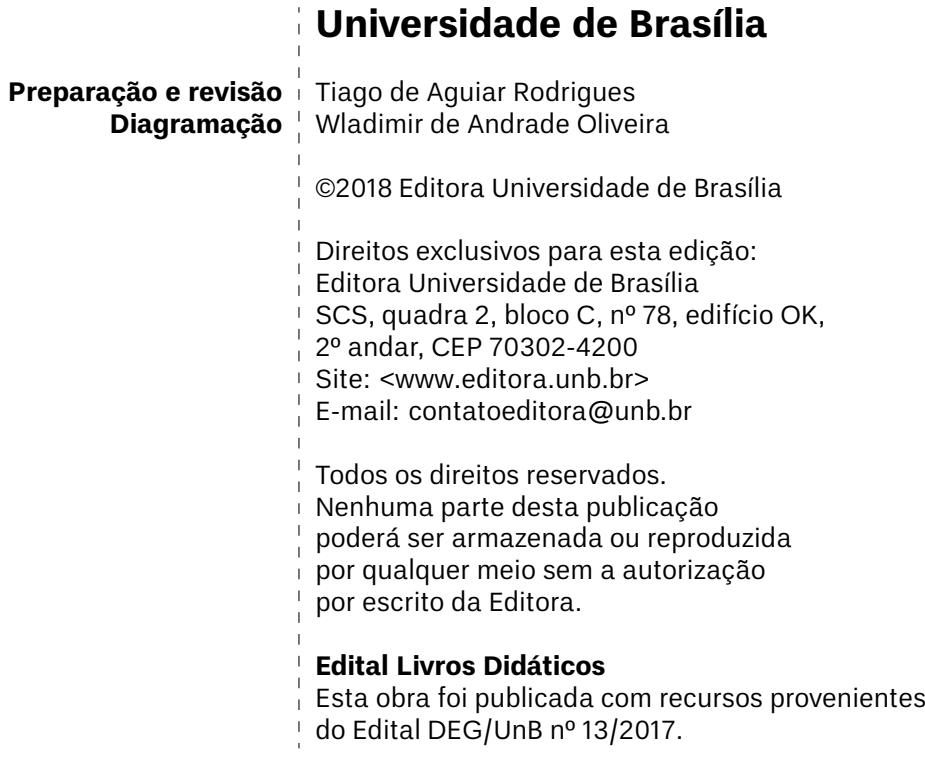

*A minha avozinha Renilda, que me ensinou a bordar, tocar violão, cuidar de peixes de aquário, produzir licor e montar um orquidário, e de quem herdei o diletantismo.*

## **Agradecimentos**

Ao Decanato de Ensino de Graduação da UnB, pelo processo de seleção de livros didáticos.

A toda a equipe da Editora UnB, pela oportunidade e pelo suporte, em especial ao revisor Tiago Rodrigues.

Ao Centro de Informática da UnB, pelo suporte tecnológico.

Ao professor Olavo Leopoldino da Silva Filho, que foi meu coautor do livro Física para Ciências Agrárias e Ambientais.

À equipe do Overleaf, em especial a Lian Tze Lim pela solução de vários problemas.

A incontáveis desenvolvedores de pacotes para TeX/LaTeX e participantes de fóruns pelos quais resolvemos vários problemas relacionados a esses sistemas de editoração.

Ao fórum TeX - LaTeX do site Stack Exchange, no qual até mesmo os próprios desenvolvedores dos pacotes frequentemente responderam às questões.

## **Lista de símbolos**

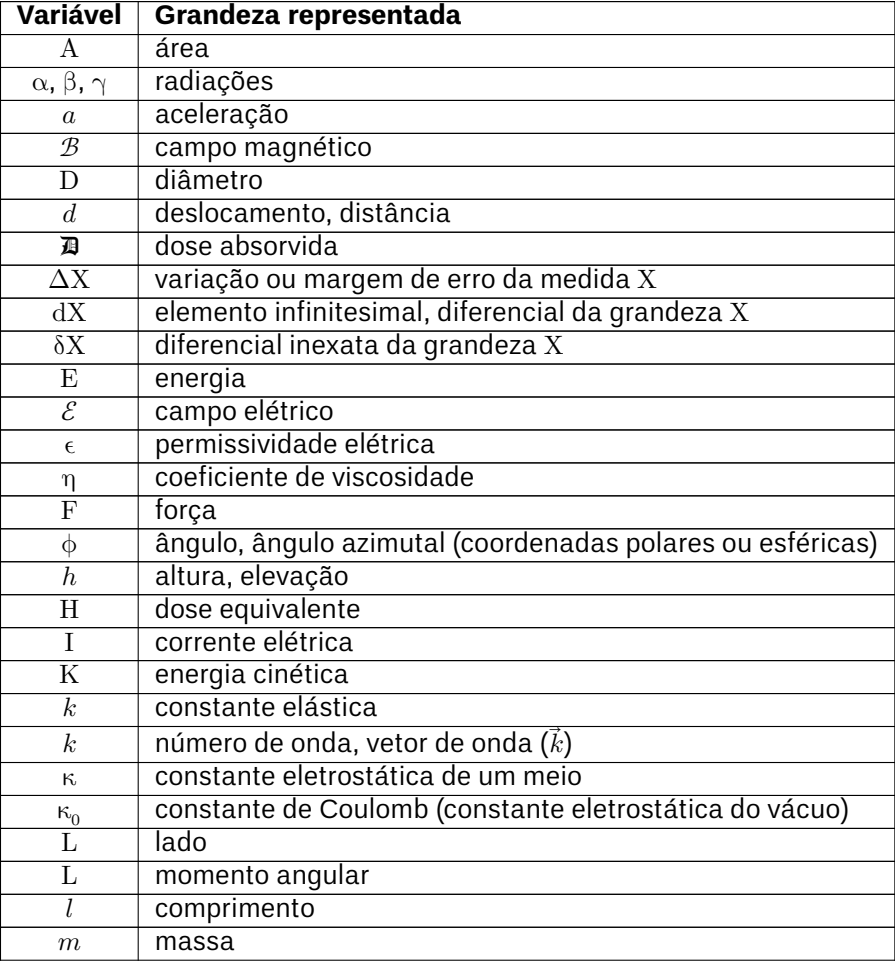

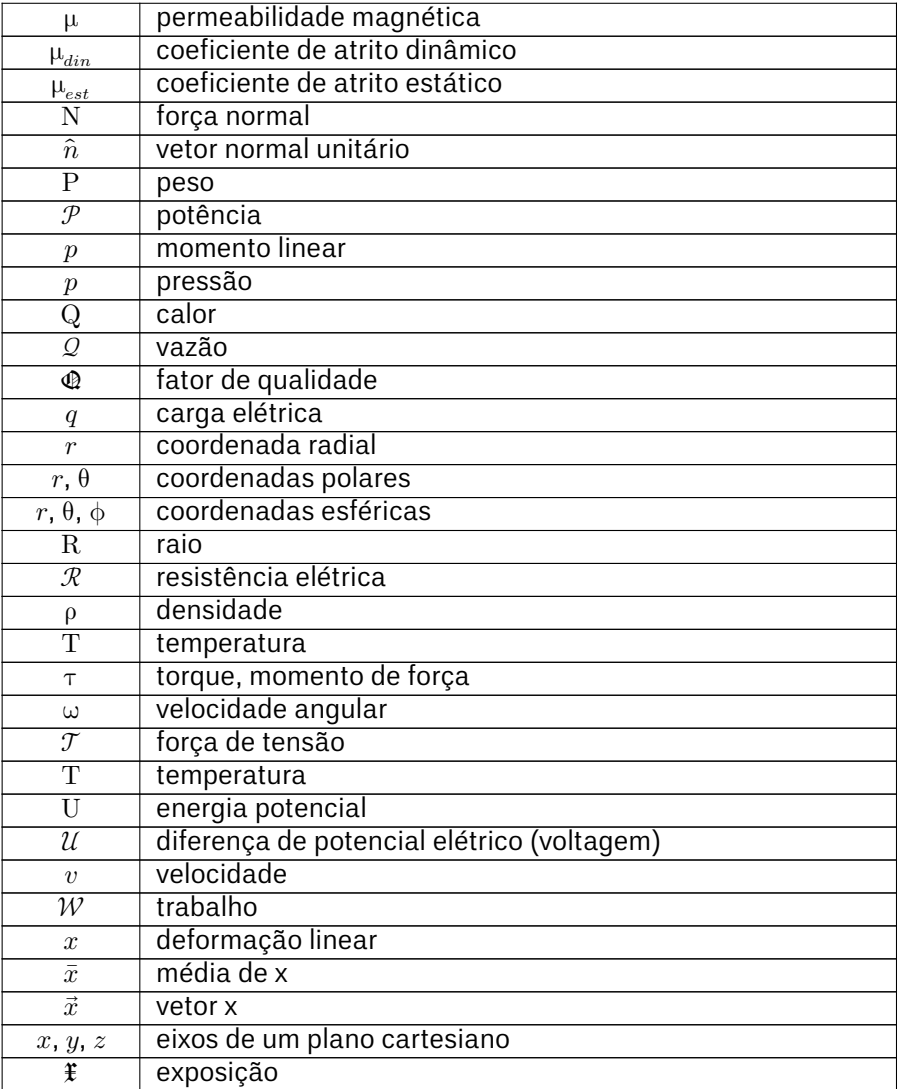

## **Lista de Figuras**

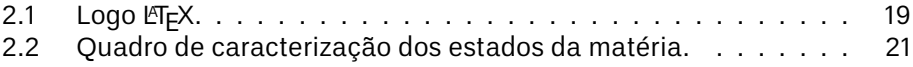

## **Lista de Tabelas**

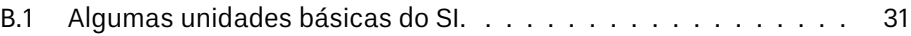

## **Sumário**

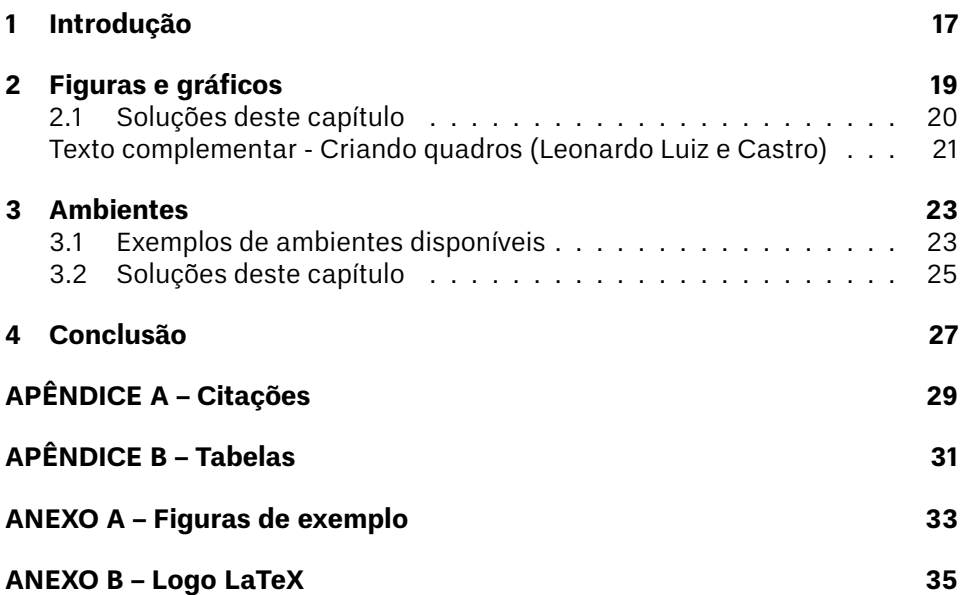

# <span id="page-16-1"></span><span id="page-16-0"></span>**Capítulo 1 Introdução**

Este modelo tem como base as instruções da Editora UnB para a editoração dos livros da série *Ensino de Graduação*. Autores de ciências naturais ou exatas gostam de usar LATEX, sistema de editoração que não é muito por editoras dedicadas às humanidades. Dá um certo trabalho adequar um livro às regras da ABNT em LTFX. Espero que este modelo encoraje outras pessoas a submeterem seus livros à Editora UnB.

> TEXTO MOTIVADOR Este é um breve texto motivador. Espero que você esteja motivado(a)!

Muitos cientistas gostam de usar LTFX porque essa ferramenta possibilita escrever facilmente equações como a seguinte:

$$
p + \frac{1}{2}\rho v^2 + \rho gh = \text{constante}
$$

onde  $p$  é a pressão,  $v$  é a velocidade e  $h$  é a elevação, ou seja, a "altura do tubo". Essa equação pode ser deduzida a partir do *Teorema Trabalho-Energia*.

Note como a numeração das páginas começa aqui.

## <span id="page-18-2"></span><span id="page-18-1"></span>**Capítulo 2**

## **Figuras e gráficos**

Sugiro que você guarde todas as figuras na pasta "figs" para que seu projeto fique mais organizado. A figura [2.1](#page-18-0) mostra como é fácil inserir uma figura com legenda e referência à fonte.

Além de figuras, é possível inserir caixas de texto de diversos tipos, como axiomas, teoremas etc. Elas podem ser configuradas e novos tipos delas podem ser criados no arquivo

config/envs.tex

.

Existem pacotes que permitem criar figuras e gráficos no próprio código LIEX. Por exemplo, temos

- PGFPlots [<http://pgfplots.sourceforge.net/>](http://pgfplots.sourceforge.net/)
- <span id="page-18-0"></span>• TikZ [<http://www.texample.net/tikz/examples/all/>](http://www.texample.net/tikz/examples/all/)

Figura 2.1: Logo LTFX.

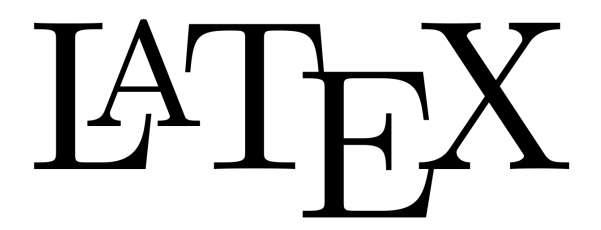

Fonte: Wikimedia Commons [\(WIKIMEDIA COMMONS, 2008\)](#page-36-0).

- Metapost [<http://tex.loria.fr/prod-graph/zoonekynd/metapost/metapost.](http://tex.loria.fr/prod-graph/zoonekynd/metapost/metapost.html) [html>](http://tex.loria.fr/prod-graph/zoonekynd/metapost/metapost.html)
- PSTricks [<https://tug.org/PSTricks/main.cgi?file=examples>](https://tug.org/PSTricks/main.cgi?file=examples)

#### **Exercício 2.1**

Explique como Isaac Newton usaria cada um dos pacotes seguintes, se vivesse no tempo presente:

- (A) Metapost
- (B) TikZ
- (C) PGFPlots
- (D) PSTricks

#### <span id="page-19-0"></span>**2.1 Soluções deste capítulo**

#### **Solução 2.1**

- (A) Para fazer figuras 3D.
- (B) Para fazer diagramas.
- (C) Para traçar gráficos.
- (D) Para fazer de um tudo.

#### <span id="page-20-1"></span>**Texto Complementar 1.**

#### CRIANDO QUADROS

#### **Leonardo Luiz e Castro**

*Instituto de Física Universidade de Brasília*

#### **O que são quadros?**

Quadros são parecidos com tabelas, com a diferença de que não contêm dados numéricos, mas sim informação textual. Aparentemente, a ABNT é pioneira no mundo em se preocupar com tal distinção.

#### **Exemplo de quadro em LATEX?**

Preferi listar os quadros como figuras. Vi algum livro que fazia assim... Veja como a figura [2.2](#page-20-0) ficou interessante! Lembre-se que só é possível inserir uma figura dentro de um ambiente como este se a opção de não flutuação ([H]) for utilizada.

<span id="page-20-0"></span>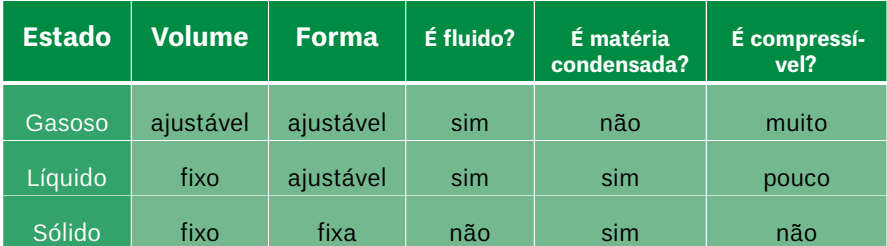

Figura 2.2: Quadro de caracterização dos estados da matéria.

Fonte: elaboração do autores de Física para Ciências Agrárias e Ambientais (Leonardo Castro e Olavo Filho).

### <span id="page-22-3"></span><span id="page-22-0"></span>**Capítulo 3**

## **Ambientes**

Este modelo disponibiliza alguns "ambientes", ou seja, caixas de texto com formatação especial para certos tipos de elementos que são automaticamente numerados (e.g. teorema 1.1, teorema 1.2 etc.). Ambientes podem ser criados e configurados por edição do arquivo envs.tex da pasta config.

#### <span id="page-22-1"></span>**3.1 Exemplos de ambientes disponíveis**

**Axioma 3.1.** L <sup>A</sup>TEXproduz equações mais bonitas que qualquer editor **WYSIWYG** 

**Teorema 3.1.** TEOREMA LATEX-WYSIWYG Todo físico prefere usar código L <sup>A</sup>TEXpuro que qualquer editor WYSIWYG.

**Demonstração 3.1.** Físicos gostam de equações bonitas. Editores What-You-See-Is-What-You-Get não são apropriados para fazer equações bonitas.*[a](#page-22-2)* Logo, se algum físico preferisse usar um editor WYSIWYG no lugar de LT<sub>F</sub>X, não seria muito inteligente. Como todo físico é inteligente, o teorema está demonstrado *ad absurdum*.

<span id="page-22-2"></span>aÉ certo que há editores WYSIWYG baseados em LATEX, mas eles não nos dão o mesmo nível de controle.

**Exemplo 3.1.** Einstein usaria um editor WYSIWYG ou *E*T<sub>F</sub>X? Einstein era físico. Portanto, usando o teorema LaTeX-WYSIWYG, concluímos que ele usaria LTFX.

#### **Exercício 3.1**

Einstein usaria um editor WYSIWYG ou LTFX?

#### **Exercício 3.2**

Marie Curie usaria um editor WYSIWYG ou LTEX?

#### <span id="page-24-0"></span>**3.2 Soluções deste capítulo**

#### **Solução 2.1**

- (A) Para fazer figuras 3D.
- (B) Para fazer diagramas.
- (C) Para traçar gráficos.
- (D) Para fazer de um tudo.

#### **Solução 3.1**

Einstein era físico. Portanto, usando o teorema LaTeX-WYSIWYG, concluímos que ele usaria LTFX.

#### **Solução 3.2**

Deixamos esta sem resposta para o estudante se esforçar mais.

# <span id="page-26-0"></span>**Capítulo 4 Conclusão**

Você deve começar a editar o seu livro agora mesmo!

# <span id="page-28-0"></span>**APÊNDICE A**

## **Citações**

Este modelo usa BibTeX para configurar as referências. O arquivo main.bib contém várias entradas de bibliografia como modelos [\(ADAMS, 1993;](#page-36-1) [BABING-](#page-36-2)[TON, 1993;](#page-36-2) [CAXTON, 1993;](#page-36-3) [ESTON, 1993\)](#page-36-4). Esses modelos podem ser utilizados para incluir outras entradas e citá-las por meio do seguinte comando:

```
\cite{nome_da_entrada}
```
Por exemplo , a entrada

@article{greenwade93,

```
author = "George D. Greenwade",
  title = "The {C} omprehensive {T}ex {A}rchive {N}etwork {CTAN}",
  year = "1993".journal = "TUGBoat",
  volume = "14",
  number = "3",
  pages = "342--351"
}
```
pode ser citada no texto com

```
\cite{greenwade93}
```
e a citação apareceria assim: [\(GREENWADE, 1993\)](#page-36-5).

Para fazer uma citação direta no formato ABNT, criamos o ambiente citacao, que é uma simples generalização do ambiente quotation (habilitado por padrão) com um campo específico de autor. Veja o exemplo a seguir:

```
\begin{citacao}{Carl Sagan}
```
Alegações extraordinárias exigem evidências extraordinárias. \end{citacao}

Esse código gera uma citação assim:

Alegações extraordinárias exigem evidências extraordinárias. Carl Sagan

O comando \cite{...} pode ser usado como indicação do autor:

\begin{citacao}{\cite{greenwade93}}

TEX is a typesetting program designed for high-quality composition of material that contains a le \end{citacao}

Naturalmente, a referência grennwade93 deve estar definida no arquivo BibTeX (aqui, main.bib). Confira o resultado:

> TEX is a typesetting program designed for high-quality composition of material that contains a lot of mathematical and technical expressions. It has been adopted by many authors and publishers who generate technical books and papers. It was created by Professor Donald E. Knuth of Stanford University, originally for preparation of his book series "The Art of Computer Programming". TEX has been made freely available by Knuth.

[\(GREENWADE, 1993\)](#page-36-5)

# <span id="page-30-2"></span><span id="page-30-1"></span>**APÊNDICE B Tabelas**

A tabela [B.1](#page-30-0) mostra algumas unidades básicas do SI.

É uma boa ideia usar o pacote "longtable" para criar tabelas, pois assim uma mesma tabela pode ocupar várias páginas. Dê uma olhada no código da lista de símbolos, pois ela foi feita com esse pacote.

Tabela B.1: Algumas unidades básicas do SI.

<span id="page-30-0"></span>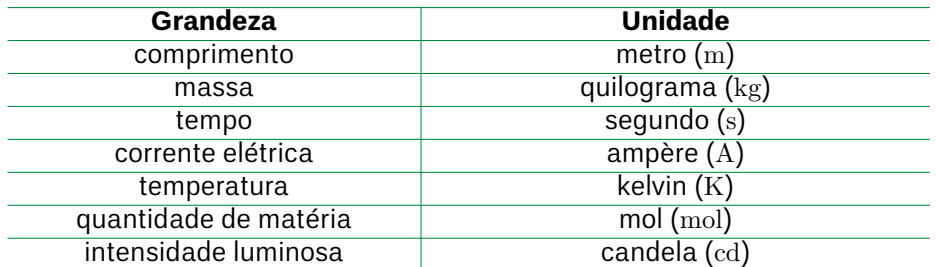

Fonte: adaptado do livro Física para Ciências Agrárias e Ambientais, de Leonardo Luiz e Castro e Olavo Leopoldino da Silva Filho.

## <span id="page-32-0"></span>**ANEXO A**

## **Figuras de exemplo**

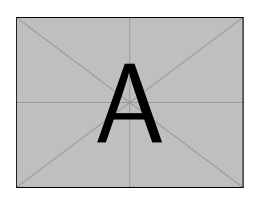

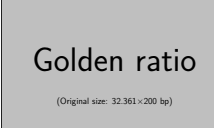

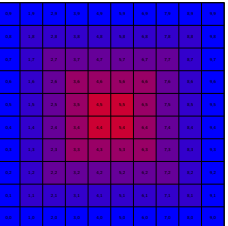

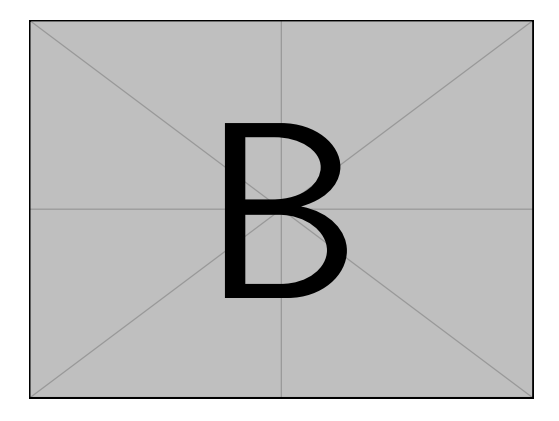

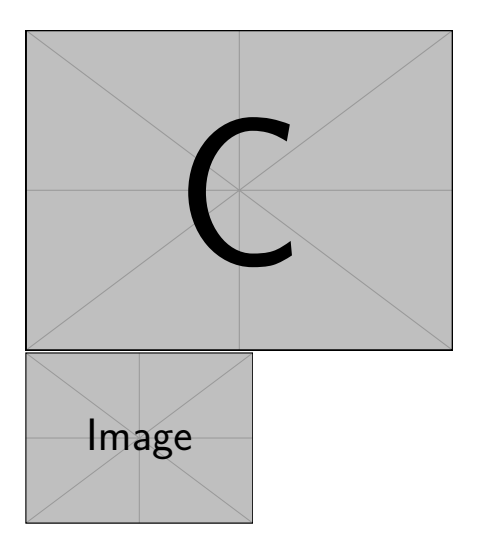

<span id="page-34-0"></span>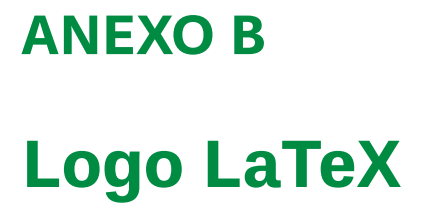

# **ATEX**

**ATEX** 

**ATEX** 

## **Referências Bibliográficas**

<span id="page-36-1"></span>ADAMS, P. The title of the work. *The name of the journal*, v. 4, n. 2, p. 201–213, 7 1993. An optional note.

<span id="page-36-2"></span>BABINGTON, P. *The title of the work*. 3. ed. The address: The name of the publisher, 1993. v. 4. (10, v. 4). An optional note. ISBN 3257227892.

<span id="page-36-3"></span>CAXTON, P. *The title of the work*. The address of the publisher, 1993. An optional note.

<span id="page-36-4"></span>ESTON, P. The title of the work. In: . 3. ed. The address of the publisher: The name of the publisher, 1993. (5, v. 4), cap. 8, p. 201–213. An optional note.

<span id="page-36-5"></span>GREENWADE, G. D. The Comprehensive Tex Archive Network (CTAN). *TUGBoat*, v. 14, n. 3, p. 342–351, 1993.

<span id="page-36-0"></span>WIKIMEDIA COMMONS. *File:* LaTeX logo.svg. 2008. Upload de EmilJ. Disponível em: [<https://upload.wikimedia.org/wikipedia/commons/9/92/LaTeX\\_logo.svg>](https://upload.wikimedia.org/wikipedia/commons/9/92/LaTeX_logo.svg) – acesso em 24 jan. 2019.

## **Índice Remissivo**

LIT<sub>E</sub>X, [23](#page-22-3)

figuras, [19](#page-18-2)

tabelas, [31](#page-30-2) Teorema Trabalho-Energia, [17](#page-16-1)

WYSIWYG, [23](#page-22-3)